#### **Computer Labs**

## Lab No 1

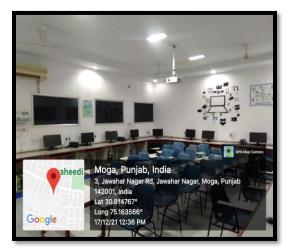

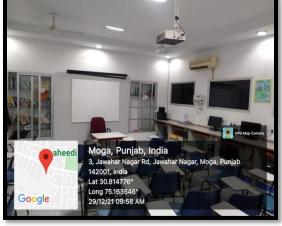

Lab No 2

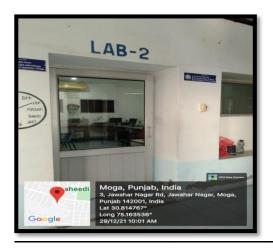

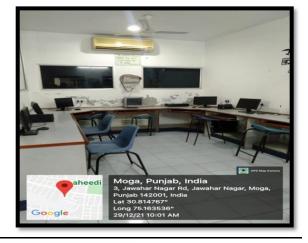

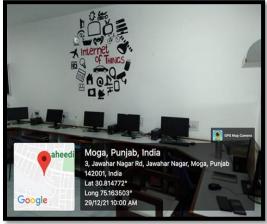

### Lab No. 3

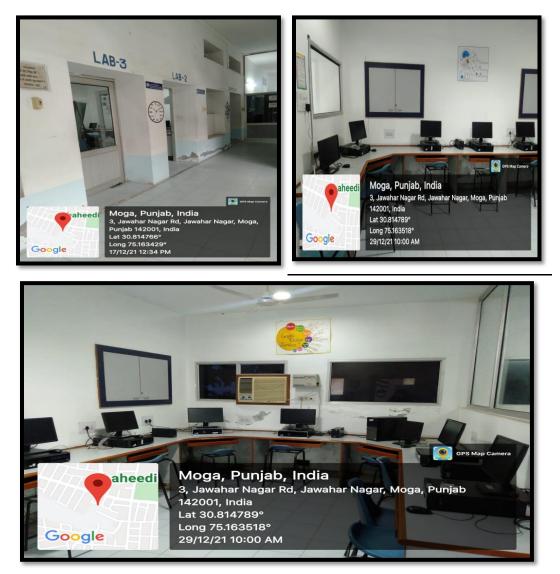

# Lab No 4

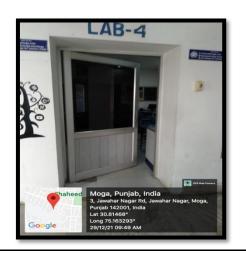

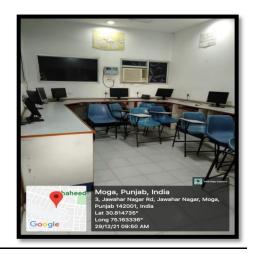

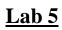

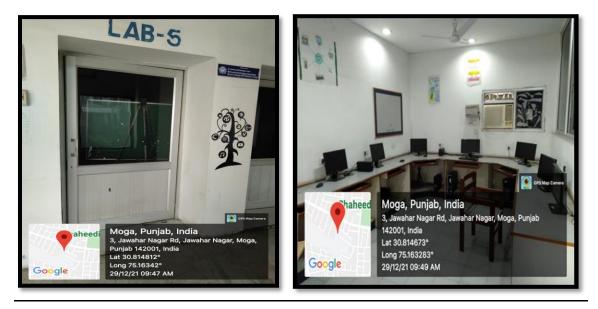

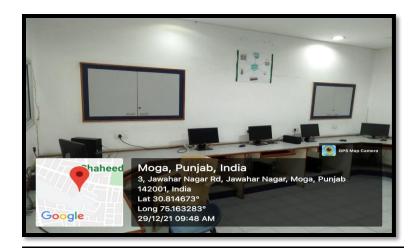

# LAB No. 6

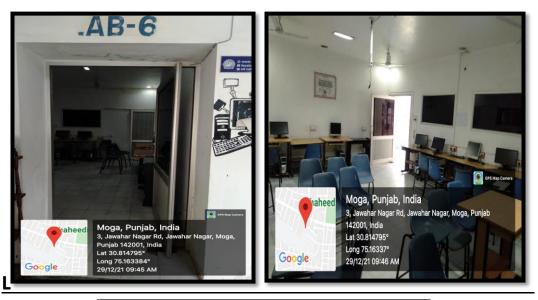

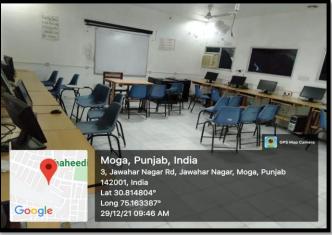